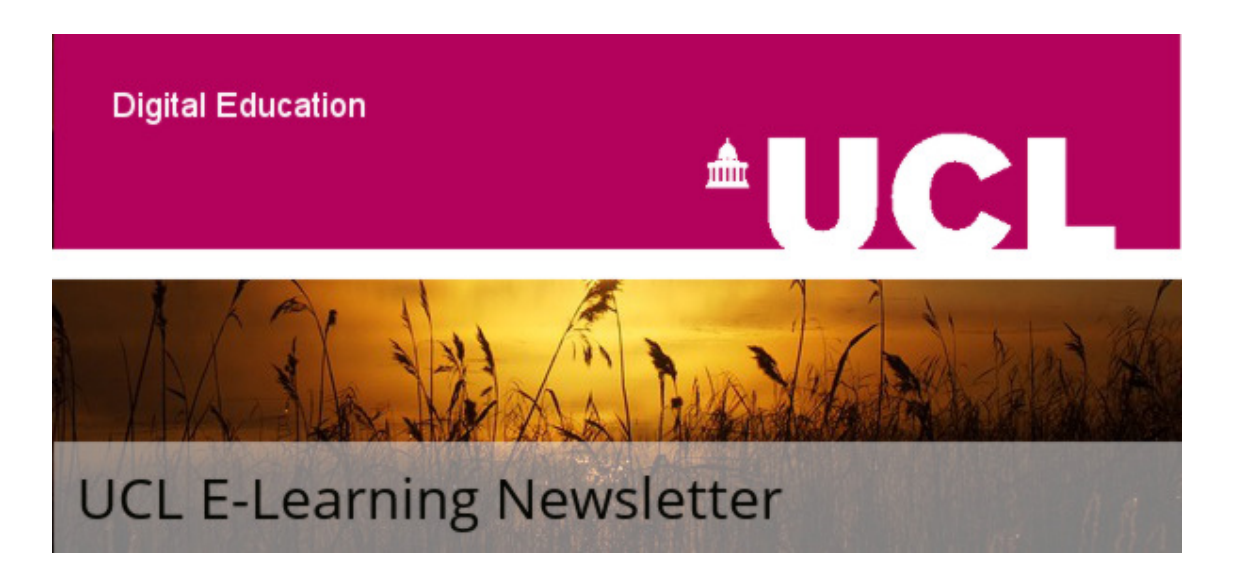

# November issue

Issue 54, November 2017

A monthly newsletter for UCL E-Learning Champions, and anyone else interested in learning technology, in six sections: Need To Know, Case Study, What's on, Online & Distance Learning,Tech Focus and Questions. Please pass around and ask colleagues to subscribe via the link at the bottom.

Need to know

## Moodle slow speeds and denied logins

The Digital Education team are aware of an ongoing intermittent issue with Moodle which may cause slow or denied logins and/or slow loading of content around the following times each day:

- 11:00 am to 11:15 am
- 2:00 pm to 2:15 pm

Investigations are still continuing, looking at the various components of Moodle, and UCL technical teams are working to address this as a high priority. The team apologise for any inconvenience that this issue may be causing in the meantime, and will continue to update **ISD Service News** with any new information.

# Case Study

## Supporting student learning with lecture capture

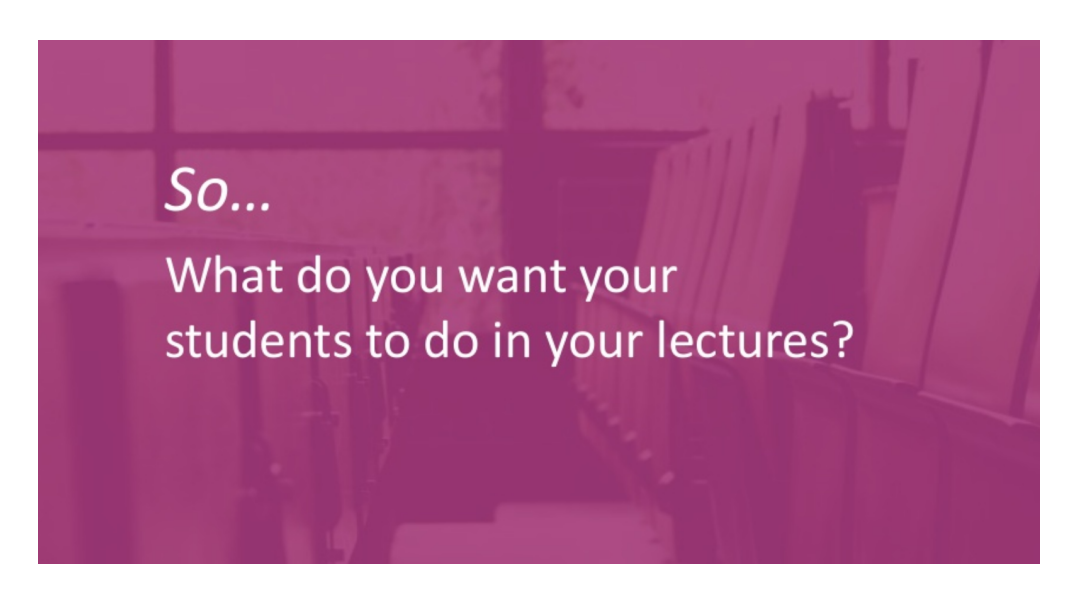

Matt Cornack, E-Learning Advisor at the University of York, gives a critical introduction to lecture capture and how it, as a learning technology, may be embedded to support student learning.

[Read about supporting student learning with lecture capture](https://www.slideshare.net/mattcornock/supporting-student-learning-with-lecture-capture).

The [UCL Teaching and Learning Portal](https://www.ucl.ac.uk/teaching-learning/) contains news, resources, case studies and more to help you develop your teaching at UCL.

[Submit a case study to the UCL Teaching and Learning portal.](https://www.ucl.ac.uk/teaching-learning/case-studies)

## Have you discovered Microsoft Imagine Academy yet?

You may know it as 'Microsoft IT Academy' (it's former name) or you may not know it all but either way, it's worth a look. This Microsoft learning platform offers a vast range of technology-related courses covering all levels from complete beginners through to specialist technical courses for IT professionals. It also has resources specifically aimed at educators.

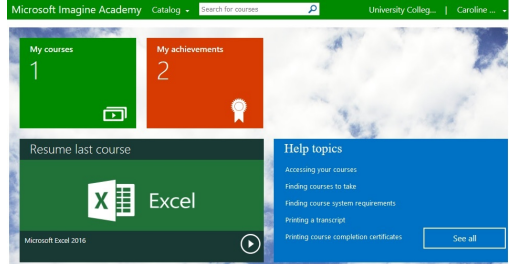

# What's on (and what's gone...)

## New dates for Moodle and Lecturecast training

## [Getting Started with Moodle](https://www.ucl.ac.uk/hr/UCLTrainingBookingSystem/index/results?searchType=&Model_Page-QUERY=ELEX+01&x=0&y=0)

This three hour face to face course aimed at staff who would like to learn how to use Moodle, UCL's Virtual Learning Environment. It provides an introduction to Moodle and the basic skills required to a course in Moodle.

If you have used Moodle before, you may prefer to complete the selfpaced ['Administering your Moodle course' online training course.](https://moodle.ucl.ac.uk/course/view.php?id=9585)

[For detailed guidance on how to use Moodle, please see the Moodle Resource](https://wiki.ucl.ac.uk/x/-xliAQ) Centre.

## [An Introduction to Lecturecast](https://www.ucl.ac.uk/hr/UCLTrainingBookingSystem/index/results?searchType=&Model_Page-QUERY=ELEX+02&x=0&y=0)

Most of UCL's larger centrally bookable lecture spaces are now equipped with [Lecture recording systems](https://wiki.ucl.ac.uk/x/srRDB). These facilities allow Tutors to book recording of lectures and make them available via the web. These can provide an excellent resource to check students' understanding of content during their lectures and revise towards their exams. This course covers the practical aspects of the recording and publishing cycle and will be useful to tutors who have already booked recordings as well as those who want to to learn more about the service.

[For detailed guidance on how to use Lecturecast, please see the Lecturecast](https://wiki.ucl.ac.uk/x/ZBhiAQ) Resource Centre.

[Book onto a Moodle or Lecturecast course.](https://www.ucl.ac.uk/hr/UCLTrainingBookingSystem/index/results?searchType=&Model_Page-QUERY=ELEX&x=0&y=0)

## UCL Arena: Giving Good Quality Feedback workshop November and December 2017

Research into feedback suggests that students have difficulty understanding and using teacher feedback on their assessments. This workshop will consider why students have difficulty understanding feedback and propose some solutions. Through activities, participants will explore the characteristics of good quality feedback and resolve some common feedback issues.

Further resources for improving feedback can be found on the supporting **Action on** Giving Good Quality Feedback Moodle.

[Register for the Feedback workshop](https://www.ucl.ac.uk/hr/UCLTrainingBookingSystem/index/results?Model_Page-QUERY=caltaggqf&x=0&y=0).

# Engaging students with active learning using Lecturecast webinar: lessons from University College London

21st November, 12:00-13:00 GMT

Parama Chaudhury, Founding Director, Centre for Teaching and Learning Economics (CTaLE) at UCL, will discuss ways in which they have used the interactive features of the Echo360 ALP platform to enhance the teaching and learning experience in a 400-person introductory economics module which is now also live streamed. This includes strategies for using multiple-choice questions, open-response questions, and student questions within the platform.

[Register for the lecturecast webinar.](http://blog.echo360.com/uk-autumn-tour-2017?utm_medium=email&_hsenc=p2ANqtz-9XMoAmQ5jKMwq2LbPrymfggzSAYBtz72mBx6-GhlUovavw0tk5yP9q7EFWekqSqjyWFAdDYldPa1TMZysNW1J3WnE-rQ&_hsmi=57931475&utm_content=57931475&utm_source=hs_email&hsCtaTracking=67f51bdb-2505-45fb-9bcf-0fc9e210aa81%7Cd1601a38-73b5-485d-a6de-b5d25d5c1b6a)

Changemakers project proposal deadline fast approaching Submissions due by 24th November 2017

Have an idea for a project?

## Want to improve the learning experience at UCL?

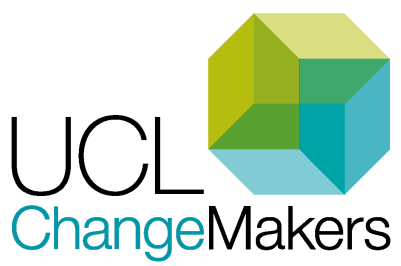

Students and staff can apply for up to £1000 in project funding and up to £150 in stipends for each project student for projects to commence in the Spring Term 2017/18.

"I cannot recommend the experience enough for any fellow student willing to enrich their learning and skill repertoire while deriving the satisfaction of contributing towards enriching the experiences of UCL's student community through a UCL ChangeMakers Project"

Need inspiration? [See what projects are being supported this year](http://www.ucl.ac.uk/changemakers/projects/projects-info)

## [Apply for ChangeMaker funding](http://www.ucl.ac.uk/changemakers/projects/get-involved).

## #LearnHack

24th - 26th November at Base KX

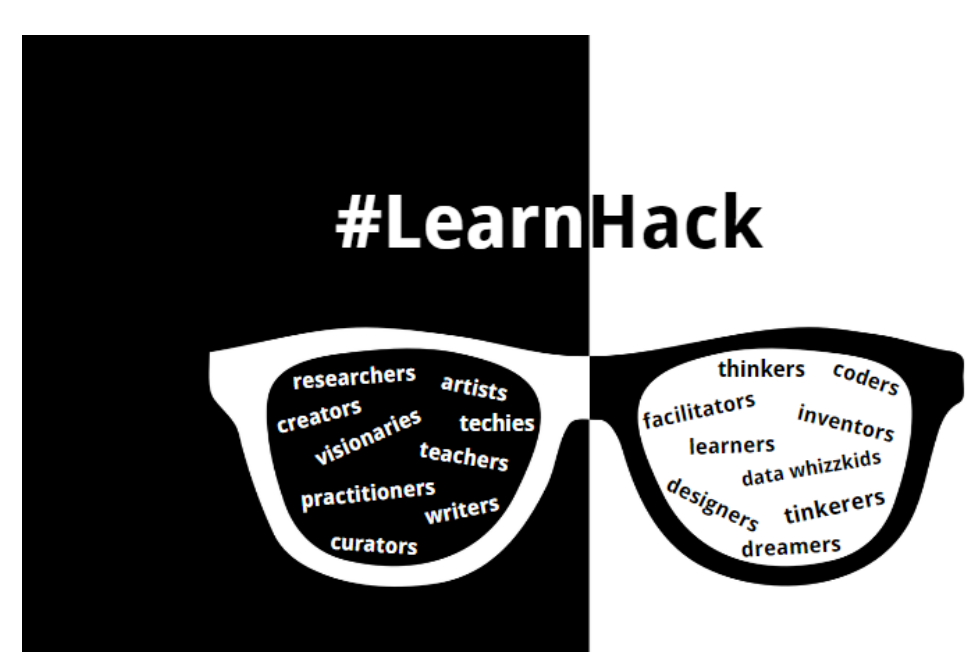

We are once again looking for your ideas and innovative prototypes around the broad theme of "Learning" - join us for a weekend of exploring and building cool new stuff!

Suggested event themes:

- Open Source and Open Data.
- Teaching an old Moodle new tricks (prototypes for new functionality).
- Improving existing systems and resources.
- Developing learning content with H5P.

You can also bring your own idea for a new project to improve teaching / learning / campus life.

Don't worry if you can't write a single line of code - you will have plenty of other valuable skills and ideas to contribute to the event. We welcome diversity! Plus, there will be workshops, talks and other fun activities to help you broaden your knowledge and skills.

#LearnHack is open to anyone with a valid UCL email address.

[Find out more about LearnHack](http://www.learnhack.it/).

## 6th December City University of London

Host: Julie Voce, Head of Educational Technology, Learning Enhancement and Development

How can we make the most of the active learning platform, Echo360, to engage learners across different learning pathways, inside and outside of class, and across different teaching settings? And what are the implications for staff training, learning spaces and curriculum design? Bring your thinking caps, be prepared to get creative, but most importantly, come along and share your ideas and experiences with others interested in active learning with Echo360.

\*Note: This is a provisional theme for the day and will be confirmed shortly.

#### [Register for this Lecturecast workshop.](http://blog.echo360.com/uk-autumn-tour-2017?utm_medium=email&_hsenc=p2ANqtz-9XMoAmQ5jKMwq2LbPrymfggzSAYBtz72mBx6-GhlUovavw0tk5yP9q7EFWekqSqjyWFAdDYldPa1TMZysNW1J3WnE-rQ&_hsmi=57931475&utm_content=57931475&utm_source=hs_email&hsCtaTracking=67f51bdb-2505-45fb-9bcf-0fc9e210aa81%7Cd1601a38-73b5-485d-a6de-b5d25d5c1b6a)

## Universal design for learning

08 December 2017 / 09:30 - 16:00 Holiday Inn Royal Victoria, Sheffield

What does an inclusive higher education provider look and feel like today? And what will it be in the future?

Produced in collaboration with De Montfort University, who heavily informed the Department for Education guidance 'Inclusive teaching and learning in higher education as a route to excellence', this event is designed from the perspective that disability is caused and facilitated by our approaches and practices, as opposed to being the acceptable natural consequence of impairment.

This event outlines how one institution is achieving student inclusivity through the application of a Universal Design for Learning framework. Using this programme as a focused case study, you'll be invited to:

- Work collaboratively to develop specific models of what constitutes an inclusive institution for today and the future.
- Discuss barriers to successful institutional progress, with a clear focus on how to overcome these.
- Plan strategic approaches to aid advancement of student inclusivity within your own organisation.

This event is for Student Services professionals and academics.

[Register to attend the Universal Design for Learning event](https://www.amosshe.org.uk/event-2676281).

# Online & Distance Learning

## How do we learn on a MOOC?

Do you recommend MOOCs to your students (undergraduates or postgraduates)? Researchers at UCL Knowledge Lab and the Centre for Global Higher Education at the Institute of Education need your help to find students willing to share their experience of learning on a MOOC.

[Find out about how people learn on a MOOC](http://blogs.ucl.ac.uk/ltu/news/how-do-we-learn-on-a-mooc/%C2%A0).

## Get Interactive: Practical teaching with technology

UCL and Bloomsbury Learning Environment colleagues have developed this MOOC about how to teach with technology.

You can enrol at any time. The next cohorts start on Monday 13th November 2017.

Topics:

- Using multimedia for teaching and learning.
- Encouraging student collaboration.
- Formative assessment and feedback.  $\bullet$  .

[More information about 'Get Interactive: Practical Teaching with Technology'](http://www.ble.ac.uk/getinmooc.html).

## Perioperative Medicine in Action

13th November 2017 | 4 weeks

With material and activities targeted at healthcare professionals in a variety of disciplines and endorsed by the Royal College of Anaesthetists, the course explores the concept of perioperative medicine and how to improve care for high risk surgical patients.

[Sign up now via the FutureLearn website](https://www.futurelearn.com/courses/perioperative-medicine/2)

## Global Prosperity Beyond GDP (new)

20th November 2017 | 3 weeks

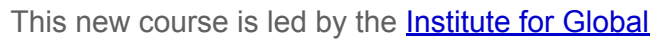

[Prosperity and developed in collaboration with D](https://www.ucl.ac.uk/bartlett/igp/)igital Education. It looks at how it's

possible to think beyond the concept of GDP and build a better world that focuses on prosperity, not wealth, and works better for more people and the planet.

[Sign up now via the FutureLearn website](https://www.futurelearn.com/courses/global-prosperity/1)

The Many Faces of Dementia

20th November 2017 | 4 weeks

The course explores the key issues in dementia care and research through stories, symptoms, and the science of four less common diagnoses.

[Sign up now via the FutureLearn website](https://www.futurelearn.com/courses/faces-of-dementia/6/)

#### Help test new online Unix and Python courses

Digital Education have been working with Research IT Services (RITS) to create online versions of popular face-to-face training.

So far, they have developed the following courses:

- Introducing the Unix Shell.
- Intro to Research Programming with Python.

However, your help is needed with user testing.

The course developers would like to invite you to be the first to trial these new courses and provide feedback by Friday 10th November.

This will help to ensure that the course content and delivery method is accessible to all those who wish to follow these courses.

[Please use the online testing document](https://docs.google.com/spreadsheets/d/1o-3sPOBrSbrFMqPX71f0hZ8xjiZlqhl5gTJnW7GFXGo/edit?usp=sharing) that explains how to review these courses and includes tables for you to feedback your findings.

Please email Sam Ahern [\(s.ahern@ucl.ac.uk](mailto:s.ahern@ucl.ac.uk)) with any questions.

Tech focus

Did you know...?

#### You can use the Jisc digital capability discovery tool at UCL from December 2017

UCL will be participating in the beta pilot of the Jisc digital capability discovery tool for staff and students which will run from December 2017 to May 2018.

Users of the tool will respond to a series of questions that allow them to reflect on the digital skills they have already acquired and identify possible new ones. Feedback will include a digital capability profile for respondents and a summarised list of suggested actions.

[Read more on the Digital Education Blog](https://blogs.ucl.ac.uk/digital-education/2017/11/02/jisc-digital-capability-discovery-tool/)

# Questions

## I would like to schedule a Lecturecast recording, but I can't find my event(s) on the Lecturecast Scheduler. What do I do?

- Only events timetabled via CMIS can be scheduled for recording. Check to make sure that your lecture is timetabled via CMIS.
- Ensure the lecture is taking place in a [Lecturecast enabled teaching room](https://wiki.ucl.ac.uk/x/srRDB).
- Try searching for any other module codes assigned to your lecture e.g. ECON1001 and ECON1001A as only one code will feed into the scheduler for each event. You could also try doing a search using the 'Location' field.
- Event information is brought into the scheduler on a 3 month rolling basis. Your event will need to occur within the next 3 months to be visible in the Lecturecast Scheduler.

[More information and answers to common questions can be found on the list of](https://wiki.ucl.ac.uk/x/KQ0uB) Lecturecast FAQ's.

#### Have you got ideas or experience to share?

If so, please do share them, either [via the Twitter hashtag](http://www.twitter.com/#elearningUCL) **#elearningUCL** or via the [Moodle Users forum.](https://moodle.ucl.ac.uk/mod/forum/view.php?id=161629)

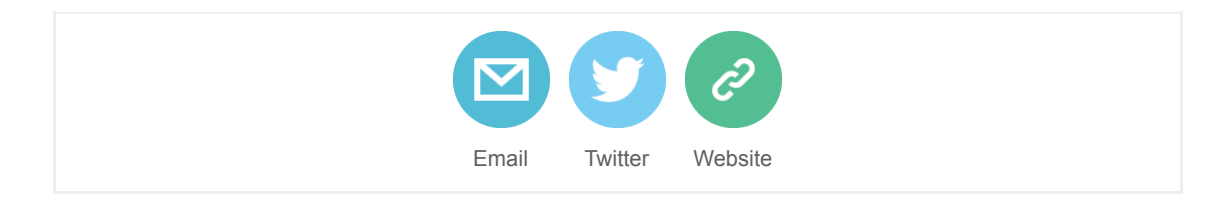

Questions or comments? Email Digital Education at [digi-ed@ucl.ac.uk](mailto:digi-ed@ucl.ac.uk?subject=E-Learning%20Champions%20Newsletter) or call the ISD Service Desk 020 7679 5000 (ext. 25000).

Can't read this email? [Read this and previous newsletters on the UCL Wiki.](https://wiki.ucl.ac.uk/display/UCLELearning/UCL+E-Learning+Newsletter)

This email was sent to << Email Address>> [why did I get this?](https://ucl.us8.list-manage.com/about?u=f5c8e1111fe9e213d74aaf090&id=41190994ab&e=[UNIQID]&c=a8bf50e90a) [unsubscribe from this list](https://ucl.us8.list-manage.com/unsubscribe?u=f5c8e1111fe9e213d74aaf090&id=41190994ab&e=[UNIQID]&c=a8bf50e90a) [update subscription preferences](https://ucl.us8.list-manage.com/profile?u=f5c8e1111fe9e213d74aaf090&id=41190994ab&e=[UNIQID]) UCL · Gower Street · London, London WC1E 6BT · United Kingdom

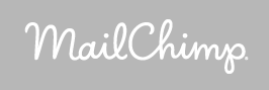